[DR2000](https://zhiliao.h3c.com/questions/catesDis/1359) **[曲亚美](https://zhiliao.h3c.com/User/other/4090)** 2019-04-19 发表

## 问题描述

ADCampus方案中服务器重启后DHCP插件未正常重启怎么办?

## 解决方法

三期版本的DHCP插件有两个进程如下:

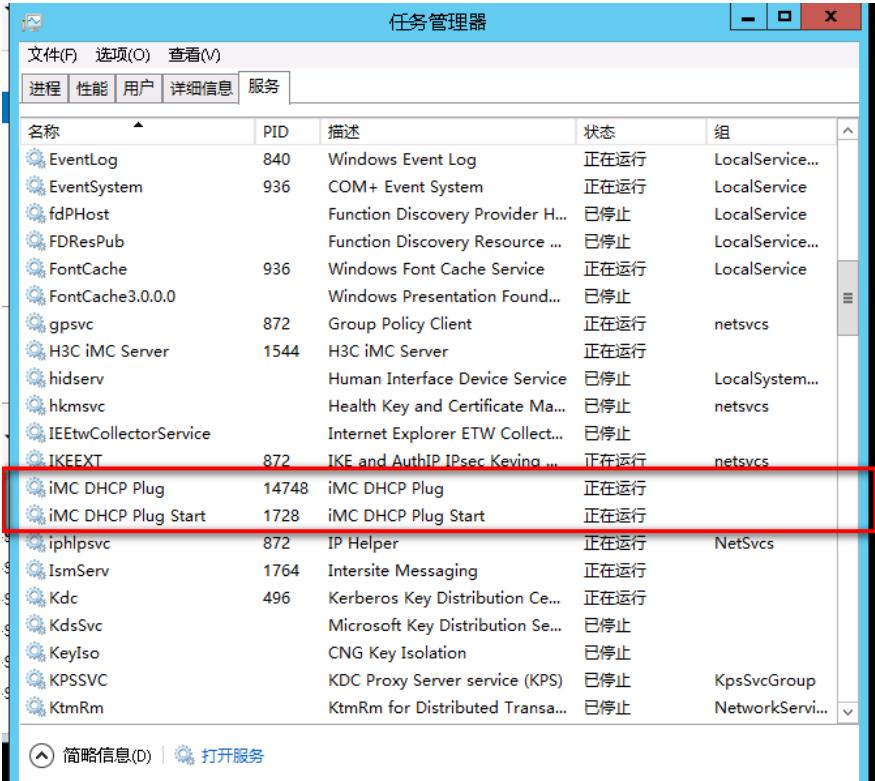

IMC DHCP Plug start进程用于监控IMC DHCP Plug进程, 如果IMC DHCP Plug进程未正常启动, IMC DHCP Plug start进程会将其强行拉起。

但是二期版本或者更早的版本没有IMC DHCP Plug start进程, 如果出现服务器重启由于服务器初始化 环境未完全启动导致IMC DHCP Plug插件未正常启动,需要网络管理员手动拉起,也可以将IMC DHC P Plug 进程设置延迟启动来确保服务器重启初始化环境恢复后再启动插件,设置方法如下:

1.启动任务管理器

2.打开服务

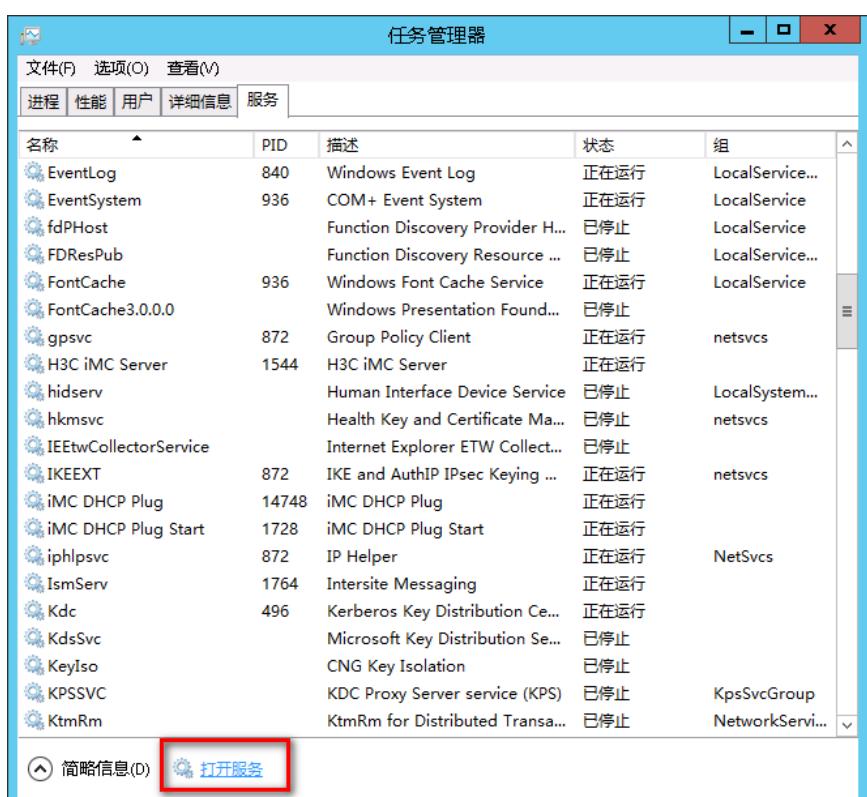

3.找到IMC DHCP Plug 服务右键选择属性

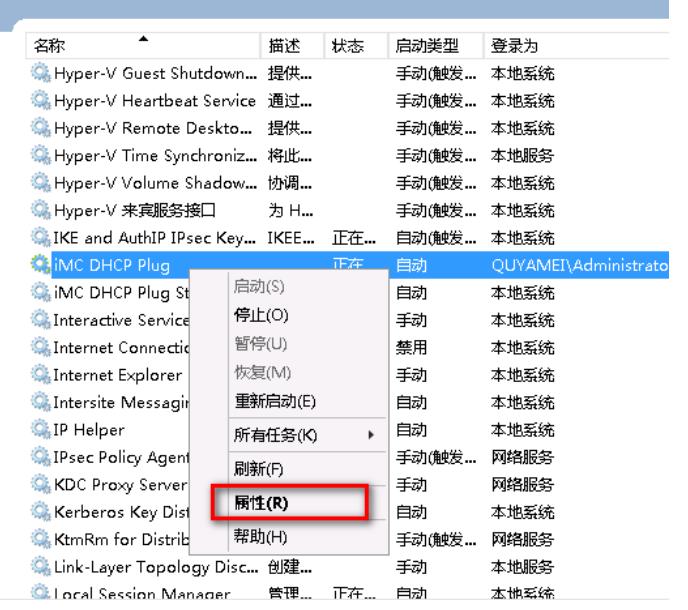

4.设置启动类型为"延迟启动"

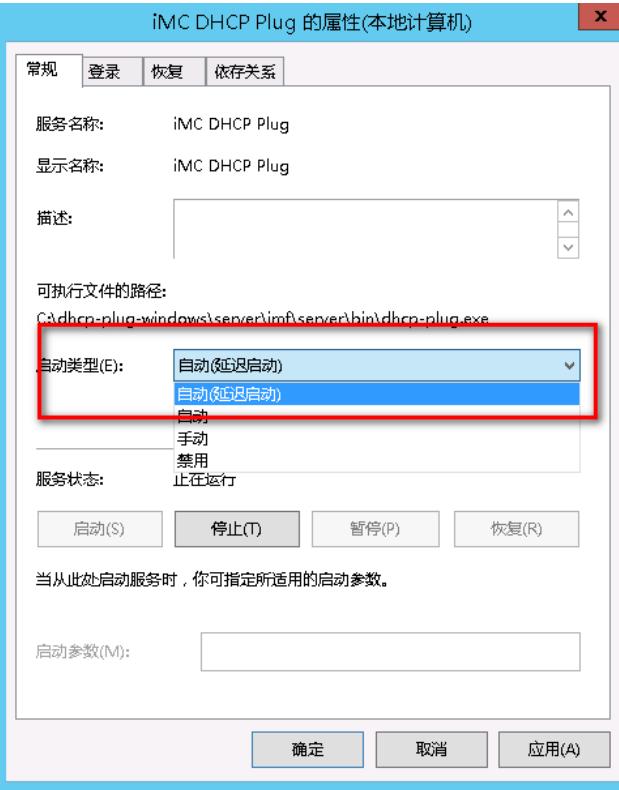